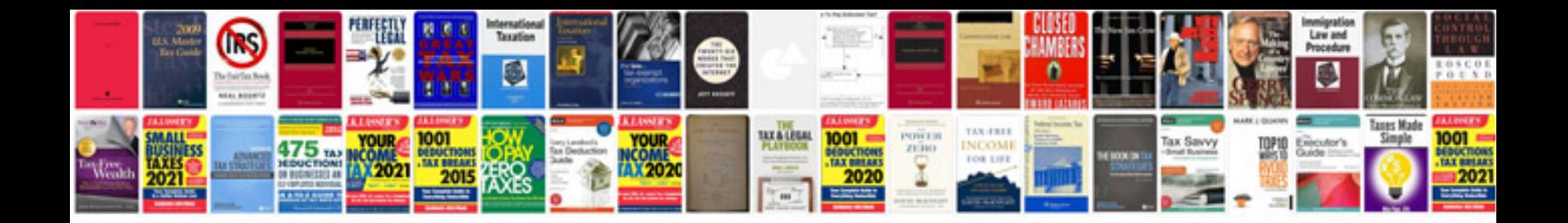

**Free service manual downloads**

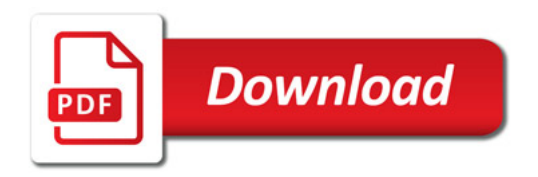

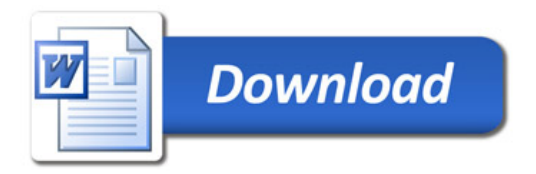